要交易以太坊,您可以安装Bitget手机应用并按照以下步骤进行操作:

 在您的手机上下载Bitget应用并完成安装,在应用中创建您的账户。这将需要您提 供必要的个人信息和身份验证,在成功注册后,您需要完成账户的安全设置,例如 设置密码、启用双重认证等,在应用的主页上,找到和选择以太坊交易(ETH交易 )功能。

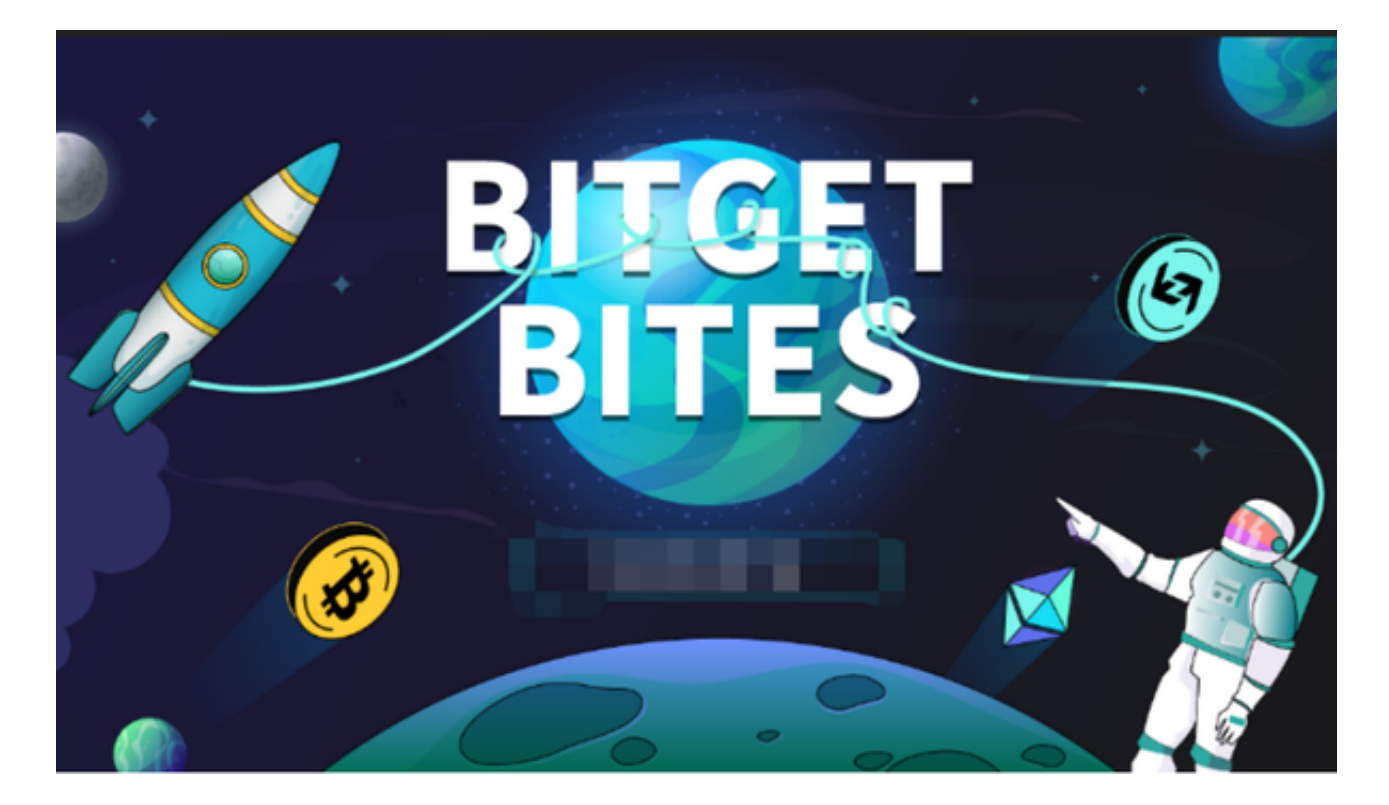

 在交易页面上,您可以查看以太坊的实时价格、图表和其他相关信息,以帮助您 做出决策,输入您要购买或出售的以太坊数量和价格,然后选择适合您的交易类型 (市价单或限价单),在确认交易细节无误后,点击提交交易订单。如果您选择市 价单,则交易将立即执行。如果您选择限价单,则交易将在市场达到您设置的价格 时执行,您可以在应用中查看交易历史、余额和其他相关信息。

 请注意,交易涉及风险,您需要谨慎决策,并确保您了解以太坊的市场状况和风 险。

 Bitget创立于2018年,总部位于新加坡,是全球化数字资产衍生品交易平台。获 得韩国顶级游戏公司SNK数百万美金投资。目前全球累计注册用户超90万。Bitget 在日本、韩国、加拿大等地设有分部。团队成员来自于国际顶级密码学、金融投资 、社交媒体及电子游戏等各领域专家优秀人才。

 Bitget经过两年的迅速发展,已经成长为数字资产衍生品交易所中的一批黑马。据 Tokeninsight发布的2020第一季度数字资产衍生品报告显示, Bitget交易所热度第 四名,合约成交量为第五名,位于币安之后。此前在标准共识和链塔智库的期货交 易排行中,Bitget按照综合评级,位列全球第四大合约交易所。

 币记Bitget创新推出了一键跟单、止盈止损、一键反手等众多产品和服务功能,一 键跟单能够让新手用户通过跟单的形式,跟随资深交易员进行合约交易,近距离领 略专业的合约策略,通过实战掌握合约交易。止盈止损能够让投资者从24小时紧张 的盯盘中解放,无需担心一时疏忽造成的爆仓损失,大幅降低了合约交易的门槛。

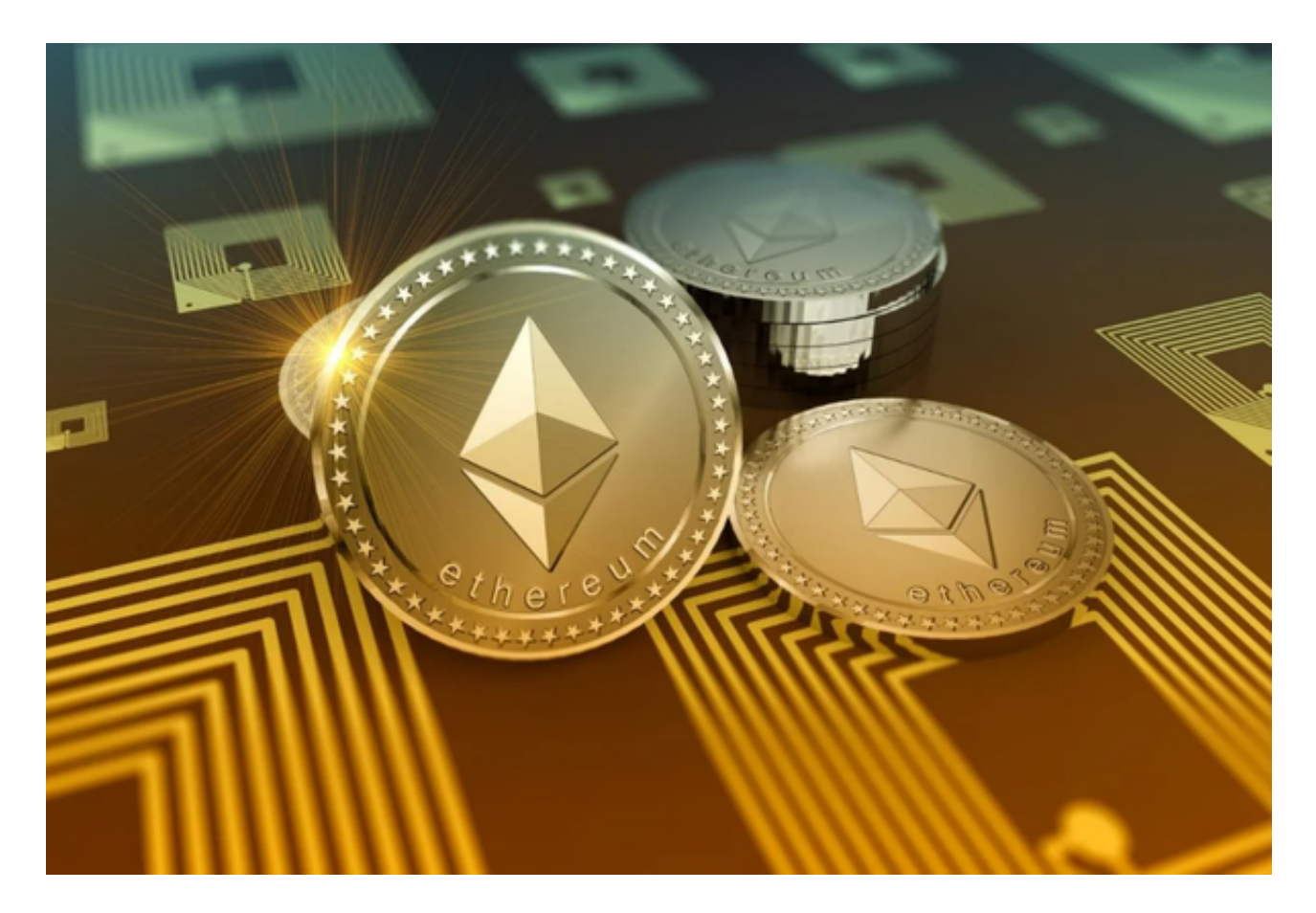

打开你的手机浏览器,输入Bitget交易所的官方网址,在网页的顶部,你会看到一 个"App下载"的选项,点击它进入下载页面。在下载页面上,你会看到"IOS" 和"Android"两个选项,选择适用于你手机系统的版本,并点击下载按钮,系统 会提示你进行下载确认,点击确定开始下载,下载完成后,你可以在手机上找到并 安装Bitget的APP,安装完成后,打开APP并按照指示进行注册和登录。